## **Design and Selection of Programming Languages**

20 September 2006, updated 21 September 2006

## **Exercise 2.1 — Context-Free Syntax: Exponents (Midterm 1, 2005)**

For this question, the **abstract syntax** of expressions is defined by the following grammar:

*Expression* → *Number* | *Expression Op Expression Op* → ∗ | / | ^

Define a **concrete syntax** for these expressions by giving a **context-free grammar (e.g. in EBNF)** such that

- the grammar is unambiguous,
- multiplication ∗ and division */* associate to the left,
- exponentiation *^* has higher precedence and associates to the right.

For example, the two strings "2 / 3 ^ 4 ^ 5 / 7" and "(2 / (3 ^ (4 ^ 5))) / 7" represent the same expression.

## **Exercise 2.2 — Expression Manipulation in Java**

Substitution  $e_1[v \mapsto e_2]$  of an expression  $e_2$  for a variable *v* in an expression  $e_1$  is defined as follows:

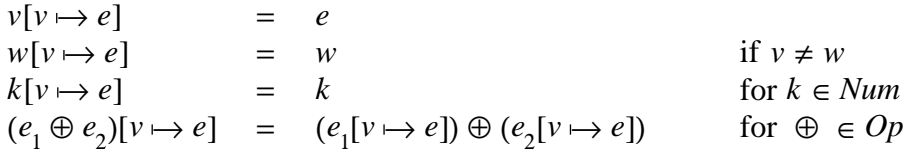

This exercise further modifies the expression classes of Exercise 1.2.

- (a) Add an instance method *substitute Variable* that takes as arguments a variable, and an expression to be substituted into that variable, and **returns the result of the substitution** into the expression for which the method is called.
- (b) Add an instance method destructivelySubstituteVariable that takes as arguments a variable, and an expression to be substituted into that variable, and **modifies the expression object for which the method is called** by performing the substitution.
- (c) Discuss the difference between these two methods!

## **Exercise 2.3 — Expression Parsing and Manipulation in C**

Extend the C datatype for expressions and the simple bison-based calculator presented in the lecture (source files are available on the course page) with the following functionality — carefully define and document the interfaces:

- (a) Add a function for producing string representations from expressions.
- (b) Add an exponentiation operator.
- (c) Add destructive and non-destructive substitution functions as in Exercise 2.2.
- (d) Further modify the simple calculator presented in class so that it accepts definitions of variables, introduced by the keyword "let":
	- let  $x = 4$ let  $y = 5$ x+y  $= 9$
- (e) Further modify the simple calculator presented in class so that it produces step-wise evaluation traces:

```
(4+3)*8-2*7= (4 + 3) * 8 - 2 * 7= 7 * 8 - 2 * 7= 56 - 2 * 7= 56 - 14= 42
```